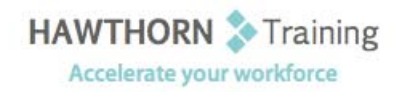

# **Course Outline**

- Course Objective: Upon successful completion of this course, students will be able to: use Word with other programs; collaborate on documents; manage document versions; add reference marks and notes; simplify the use of long documents; secure a document and create forms.
- Target Student: This course is designed for persons who want to gain skills necessary to manage lengthy documents, collaborate with others, and secure documents.

Prerequisites: Students should be able to use Microsoft<sup>®</sup> Office Word 2010 to create, edit, format, save, and print business documents that contain text, tables, and graphics. Students should also be able to use a web browser and an email program. In order to understand how Word interacts with other applications in the Microsoft Office System, students should have a basic understanding of how worksheets and presentations work.

# **Course Content**

## **1. Using Microsoft Office Word 2010 with Other Programs**

- $\triangleright$  Link a Word Document to an Excel Worksheet
- $\triangleright$  Send a Document Outline to Microsoft<sup>®</sup> Office PowerPoint®
- $\triangleright$  Send a Document as an Email Message

#### **2. Collaborating on Documents**

- $\triangleright$  Modify User Information
- $\triangleright$  Send a Document for Review
- $\triangleright$  Review a Document
- $\triangleright$  Compare Document Changes
- ▶ Merge Document Changes
- $\triangleright$  Review Track Changes and Comments
- Coauthor a Document

#### **3. Managing Document Versions**

- $\triangleright$  Create a New Document Version
- $\triangleright$  Compare Document Versions
- **▶ Merge Document Versions**

#### **4. Adding Reference Marks and Notes**

- > Insert Bookmarks
- > Insert Footnotes and Endnotes
- $\triangleright$  Add Captions
- $\triangleright$  Add Hyperlinks
- Add Cross‐References
- $\triangleright$  Add Citations and a Bibliography

### **5. Simplifying the Use of Long Documents**

- > Insert Blank and Cover Pages
- $\triangleright$  Insert an Index
- $\triangleright$  Insert a Table of Figures
- $\triangleright$  Insert a Table of Authorities
- $\triangleright$  Insert a Table of Contents
- $\triangleright$  Create a Master Document

### **6. Securing a Document**

- Hide Text
- $\triangleright$  Remove Personal Information from a Document
- $\triangleright$  Set Formatting and Editing Restrictions
- $\triangleright$  Add a Digital Signature to a Document
- $\triangleright$  Set a Password for a Document
- ▶ Restrict Document Access

#### **7. Creating Forms**

- $\triangleright$  Add Form Fields to a Document
- $\triangleright$  Protect a Form
- $\triangleright$  Automate a Form